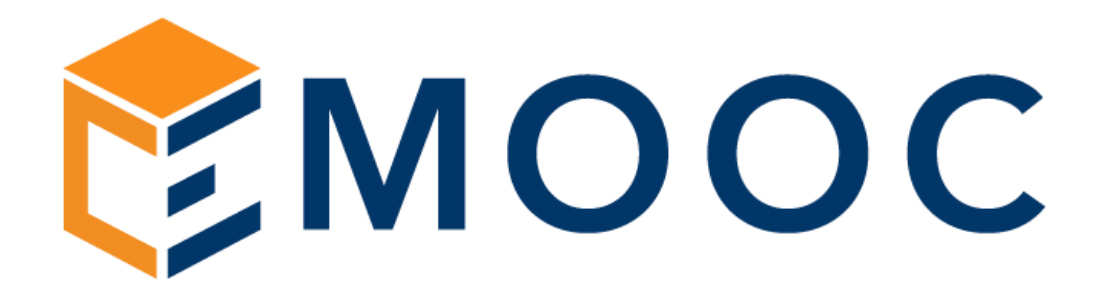

Listino riservato ai soli Enti di Formazione Per la Formazione Finanziata 2024\_2027

Emooc Ltd

Progettazione Langdale House 11 London VAT NUMBER GB330491721 Emooc srl

Strumenti Viale Europa unita 22 Treviso CF e P. IVA 05201420261

Emooc Plus srl

Corsi Viale Europa unita 22 Treviso CF e P. IVA 05335290267

Emooc South srl

Tracciamenti Via XX Settembre 35 Cosenza CF e P. IVA 03839310780

Erogare alle vostre aziende per FNC anche tramite Fondi interprofessionali è semplice e con 3 percorsi già pronti da 200 ore, piuttosto che con la possibilità di creare illimitati e differenti percorsi grazie ad un db di 400 titoli per un totale di 2.400 ore, potrete assolvere senza problemi alle esigenze di qualsiasi azienda e fondo.

Questo l'elenco dei 400 titoli per un totale di 2.400 ore a vostra completa disposizione: [CATALOGO COMPLETO IN PDF](https://easyfad.it/wp-content/uploads/2024/02/Catalogo-FNC-2024_riservato-Enti-di-formazione-in-Easyfad.pdf)

Vi forniremo gli accessi come admin ad un portale pronto all'uso con dentro i corsi che saranno erogabili fino al termine dell'edizione FNC che sceglierete per i vostri discen ti e li erogherete fino a quando l'ultima vostra azienda avrà completato il suo percorso.

Tutti i dati generati dal portale per rendicontare le vostre aziende (Registri, attestati, autocertificazioni, dati di Login e molto altro) sono tutti documenti brandizzati con vostri loghi e colori, sono gestiti ed estratti in modo semplice ed automatico e sono dati che rimarranno di vostra esclusiva proprietà a tempo indeterminato anche al termine dell'edizione FN C che affronterete per ottemperare qalla legge sulla conservazione dei dati.

#### ATTIVAZIONE PORTALE CORSI INCLUSI

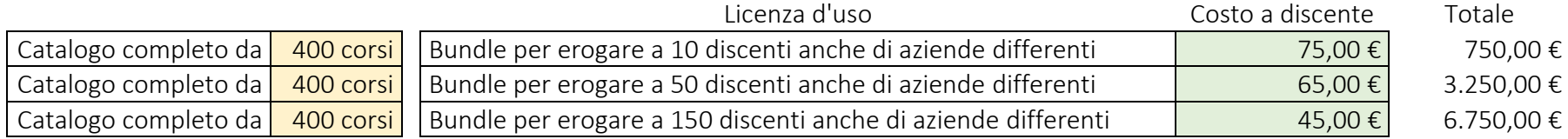

# FAQ

#### Mi spiegate bene i costi?

I costi sono molto semplici e sono calcolati per singolo utente.

Potete acquistare da un minimo di un bundle da 10 utenti, piuttosto che multipli (es. tre bundle da 10 utenti per porre in formazione 30 discenti) piuttosto che da subito bundle superiori ad esempio da 50 utenti.

I bundle permettono di mettere in formazione i discenti che avete caricato su illimitati percorsi formativi quindi nulla vi vieta di far fare ad un singolo discente anche più percorsi di formazione e non uno solo.

L'acquisto minimo parte da 75€ ad utente per un bundle da 10 persone anche di aziende differenti quindi parliamo di un costo di 750 euro iva esclusa. Altri costi nascosti? No, non ce ne sono.

## Ai discenti che iscrivo possa fare fare tutti i corsi che desidero senza limiti?

Il catalogo corsi che avete a disposizione conta più di 400 titoli per un totale di 2.400 ore di formazione destinate alla transizione dal digitale al green. Il catalogo completo dei corsi è scaricabile in pdf da questo sito anche cliccando sul menù superiore in "DOCUMENTI PDF –> CATALOGO COMPLETO". Come potrete vedere i corsi sono distinti per comparto e per vostra comodità sono presenti anche tre percorsi da 200 ore già pronti consigliati per la terza edizione FNC.

Nulla vi vieta però di comporre a vostra discrezione ulteriori e differenti percorsi da quelli da noi proposti in quanto comporre un nuovo percorso dalla vostra interfaccia admin è davvero molto semplice.

Consigliamo di scaricare la guida all'uso del sistema da DOCUMENTI IN PDF cosi da capire in anteprima come sia facile gestire tutto.

# I report che rendiconto alle aziende riportano i miei loghi e dati fiscali giusto?

I report possono essere controllati e scaricati in tempo reale sempre e considerano sostanzialmente:

A. I registi formativi distinti per singolo discente utili ad evincere il totale delle ore spese in formazione dai discenti, giorno per giorno e su che modulo formativo. I registri formativi vengono scaricati in documenti pdf in A4 stampabili direttamente su vostra carta intestata.

B. Gli attestati di formazione , distinti per singolo discente e conseguiti dagli stessi in merito al percorso assegnato e alle ore spese in formazione dal primo all'ultimo accesso. Gli attestati, oltre a riportare i vostri loghi e dati fiscali con timbro e firma del vostro responsabile alla formazione, sono dotati di un qr-code per una immediata ed univoca verifica sulla veridicità di quanto riportano.

C. Le autocertificazioni, distinte anch'esse per singolo discente e riportanti l'ente erogatore (quindi Voi), il titolo del percorso assegnato, la sua durata e l'effettivo tempo speso dal discente dal primo all'ultimo collegamento. Le autocertificazioni da legge sono in carta bianca e vanno successivamente fatte firmare ai dipendenti posti in formazione. Non è un documento da presentare come obbligatorio ma solo un "quid" in più che a volte viene richiesto da chi controlla le rendicontazioni.

D. Vi sono poi i documenti che consegnerete alle aziende prima di iniziare la formazione, quelli che vengono definiti "DATI DI LOGIN" ovvero u na sorta di piccolo vademecum distinto per utente riportante user e password per il primo accesso con l'elenco dei corsi da completare.

E. Piuttosto che documenti che scaricherete solo se lo riterrete opportuno come ad esempio la generazione dei dati di accesso per l'azienda cliente o per un responsabile di un Fondo che desidera monitorare in tempo reale l'andamento di un o specifico gruppo di discenti appertene nti ad una data azienda.

Tutti questi documenti, da A ad E, sono su vostra carta intestata ed è il motivo per il quale tra i dati che vi chiediamo di inviarci per l'attivazione del vostro primo bundle vi è anche questa richiesta (carta intestata in formato word, loghi istituzionali, timbro e firma in formato elettronico sui sfondo bianco o trasparente).

#### Posso erogare dei corsi anche tramite Fondo Interprofessionale?

Assolutamente si.

I nostri sistemi prevedono di poter associare un dato percorso da erogare ad una data azienda ad uno specifico Fondo Interprofessionale in quanto spesso è proprio il Fondo ad approvare un percorso formativo successivamente diretto ad ANPAL.

# Quali sono i Fondi che permettono l'utilizzo di sistemi in FAD?

I fondi operativi nella FAD in Italia autorizzati dal Ministero del Lavoro sono 22, questi i principali:

FONDIMPRESA: Fondo per i lavoratori delle imprese industriali

FONDIRIGENTI: Fondo per i dirigenti industriali

FONDO FORTE: Fondo per i lavoratori del commercio, del turismo, dei servizi, del credito, delle assicurazioni e dei trasporti

FONDIR: Fondo per i dirigenti del terziario

FONARCOM: Fondo per i lavoratori dei settori del terziario, artigianato, delle piccole e medie imprese

FONDO FAPI: Fondo per i lavoratori delle piccole e medie imprese industriali

FONDO DIRIGENTI PMI: Fondo per i dirigenti delle piccole e medie imprese industriali

FONDO ARTIGIANATO FORMAZIONE: Fondo per i lavoratori delle imprese artigiane

FONCOOP: Fondo per i lavoratori delle imprese cooperative

FONTER: Fondo per i lavoratori delle imprese del settore terziario: comparti turismo e distribuzione – servizi

FONDER: Fondo per la formazione continua negli enti ecclesiastici, associazioni, fondazioni, cooperative, imprese con o senza scopo di lucro, aziende di ispirazione religiosa

FONDOPROFESSIONI: Fondo per la formazione continua negli studi professionale e nelle aziende ad essi collegati

FOR.AGRI: Fondo di settore per la formazione professionale continua in agricoltura

FONDAZIENDA: Fondo per la formazione continua dei quadri e dipendenti dei comparti commercio-turismo-servizi, artigianato e piccola e media impresa

FONDITALIA: Fondo per la formazione continua nei settori economici dell'industria e piccole e medie imprese

## Posso provare il portale per vedere alcuni corsi e come funziona la piattaforma?

Certo, in fase di prima attivazione potrete scegliere se partire attivando da subito un bundle per X utenti oppure con una versione gratuita della durata di 15 giorni.

In questo caso riceverete direttamente via mail un documento in pdf riportante i dati di accesso come se Voi voste un discente al fine di permettervi di entrare nel portale a frequentare i corsi.

Il pdf di Login ovviamente non sarà personalizzato con il vostro Header e footer ma il nostro, tutta la Vostra documentazione come Ente verrà predisposta quando acquisterete il vostro primo bundle.

# Va bene mi avete convinto, come faccio ad attivare i 15 giorni di prova gratuita?

E' semplicissimo, vi basta cliccare la funzione RICHIEDI ATTIVAZIONE (in alto o qui in basso a seguire dopo le FAQ) per aprire il form di richiesta. Dovrete compilare i campi utili a noi a verificare che siete un Ente di formazione, sceglierete come opzione "Richiedo prova gratuita da 15 giorni" e da li riceverete i dati di accesso ad un percorso da 200 già pronto per FNC che ha come tematica il Green affinchè possiate provare questa come se foste un discente.

# Nel caso invece volessi attivare il mio primo bundle?

Anche in questo caso è molto semplice.

Tornerete sulla funzione RICHIEDI ATTIVAZIONE per aprire il form di richiesta.

Sceglierete come opzione "Richiedo bundle per X discenti" e da li riceverete da sistema una mail recante quanto necessario per attivare la vostra istanza come Admin Ente.

Vi anticipiamo fin d'ora che servirà:

- I dati fiscali completi di codice SDI per la gestione della fatturazione elettronica
- Il logo in formato vettoriale del vostro ente (basta anche un pdf)
- Una carta intestata in formato word completa di header e footer (utile a predisporre il format dei documenti da gestire a sistema)
- Timbro e firma in formato jpg o png su sfondo bianco o trasparente (utile a predisporre il vostro timbro sugli attestati e sui registri formativi)

# Non abbiamo risposto a tutte le vostre domande?

Nessun problema, scriveteci una mail a [easyfad@emooc.eu](mailto:easyfad@emooc.eu) Rispondiamo sempre in tempi molto rapidi.